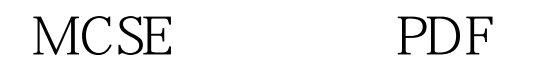

https://www.100test.com/kao\_ti2020/463/2021\_2022\_\_E8\_B0\_88\_E 8\_8E\_B7\_E5\_BE\_97M\_c100\_463003.htm MCSE

> (CTEC)  $(CTEC)$

http://www.microsoft.com/mcp/examinfo/practice.htm

## (CTEC)

http://www.sylvan.com.cn/ Sylvan http://www.vue.com/ms/ VUE

## $(2000 \t 4 \t 230)$

E-mail

 $ID$ 

, the condition of the expectation  $ID$ 

## V UE Sylvan

 $100T$ est www.100test.com